## 10 STEPS TO CREATING One -Page REPORTS

- Identify the audience 1.
- 2. Identify the purpose
- 3. Prioritize the information
- 4. Choose a grid
- 5. Draft the layout
- **6.** Create an intentional visual path
- 7. Create a purposeful hierarchy
- 8. Use white space
- **9.** Get feedback
- 10. Triple check consistency

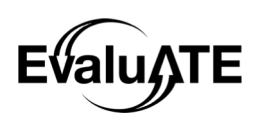

## **RESOURCES**

Helpful links to additional tips, guides, and free resources for creating one-page reports and other information design needs.

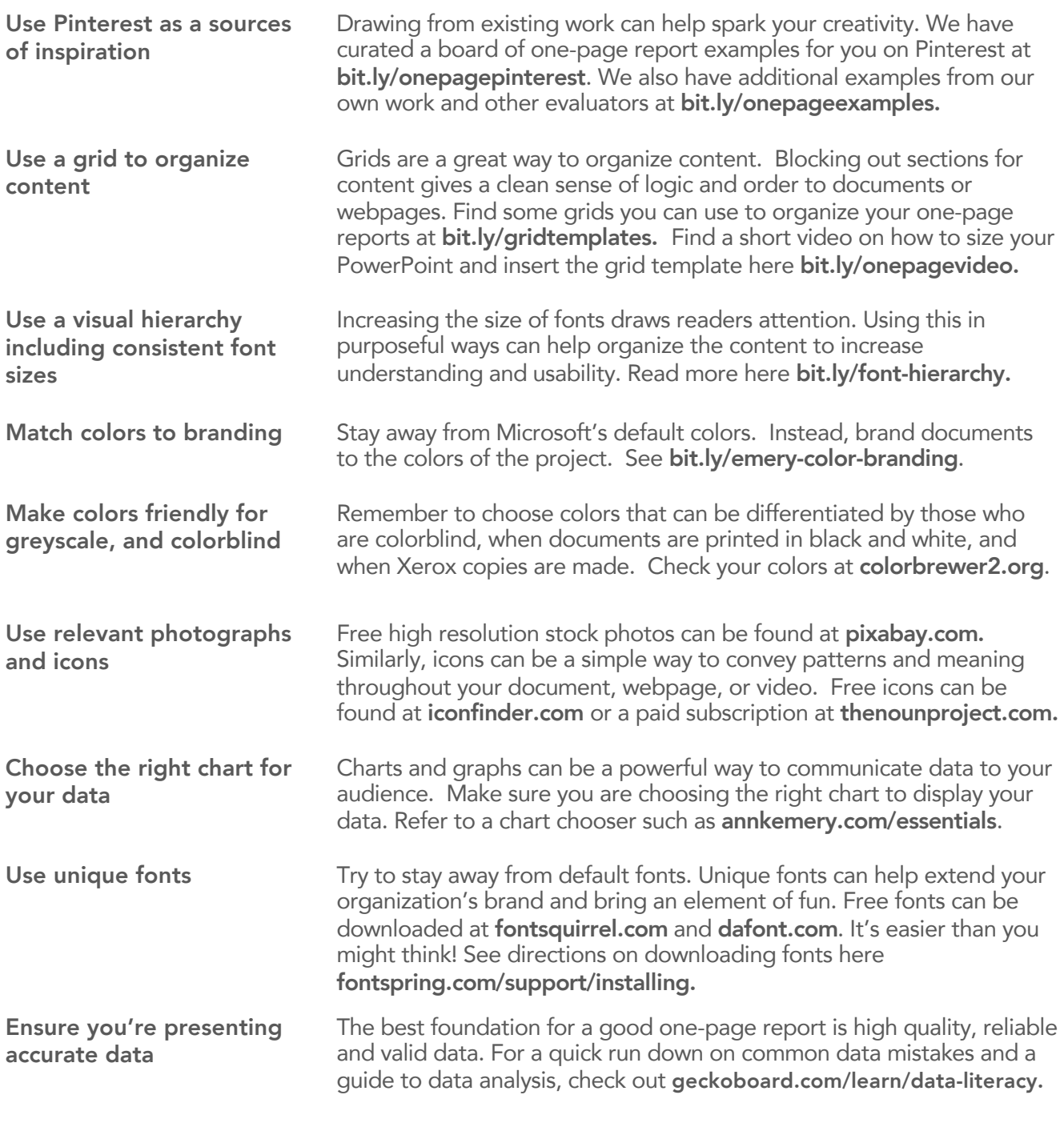

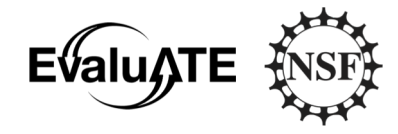

This material is based upon work supported by the National Science Foundation under Grant No. 1600992

Any opinions, findings, and conclusions or recommendations expressed in this material are those of the author(s) and do not necessarily reflect the views of the National Science Foundation. www.evalu-ate.org | 269.387.5920 | Western Michigan University